# Politechnika Krakowska im. Tadeusza Kościuszki

# KARTA PRZEDMIOTU

obowiązuje studentów rozpoczynających studia w roku akademickim 2015/2016

Wydział Inżynierii i Technologii Chemicznej

Kierunek studiów: Technologia Chemiczna **Profil: Ogólnoakademicki** Profil: Ogólnoakademicki

Forma sudiów: stacjonarne Kod kierunku: T

Stopień studiów: I

Specjalności: Analityka Przemysłowa i Środowiskowa,Chemia i Technologia Kosmetyków,Kataliza w Technologii Organicznej i Procesach Rafineryjnych,Lekka Technologia Organiczna,Technologia Polimerów,Technologie Środowiska i Gospodarka Odpadami

# 1 Informacje o przedmiocie

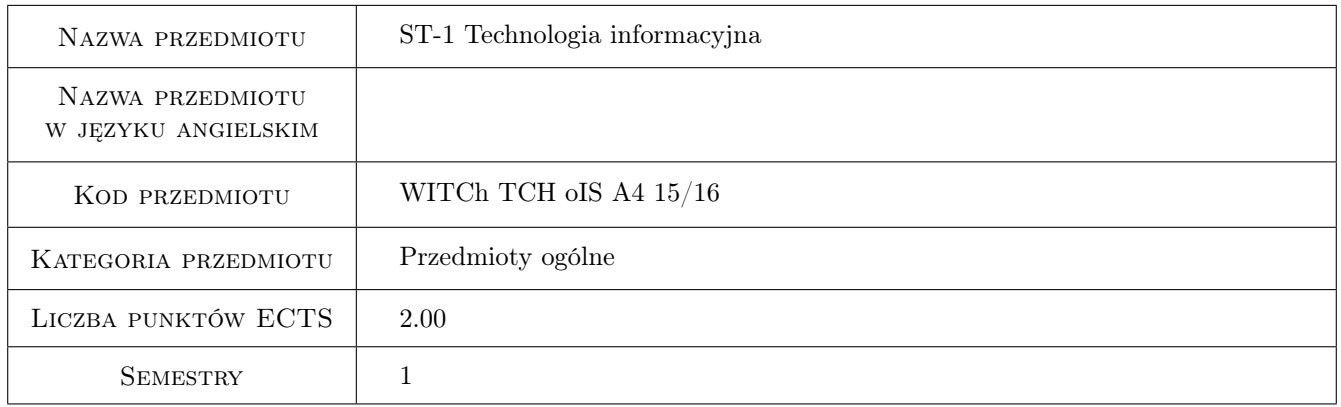

# 2 Rodzaj zajęć, liczba godzin w planie studiów

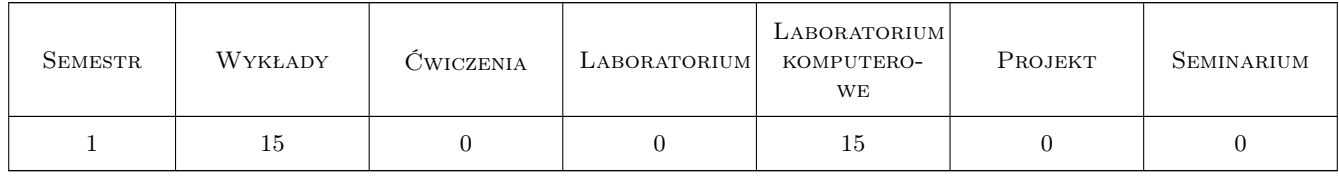

### 3 Cele przedmiotu

Cel 1 Celem przedmiotu jest zapoznanie studentów z obsługą komputerów.

Cel 2 Posługiwanie się wybranymi programami z pakietu Microsoft Office. .

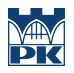

Cel 3 Korzystanie z Internetu.

# 4 Wymagania wstępne w zakresie wiedzy, umiejętności i innych **KOMPETENCJI**

1 Brak wymagań.

### 5 Efekty kształcenia

EK1 Wiedza Znajomość podstawowych składowych komputera i rodzajów nośników danych. Znajomość zagrożeń w sieci i bezpieczeństwa danych.Znajomość podstawowych pojęć z dziedziny informatyki.

EK2 Umiejętności Obsługi komputerów - system Windows 8.1.

EK3 Umiejętności Posługiwania się programem Word i Excel z pakietu Microsoft Office.

EK4 Umiejętności Posługiwania się programem Power Point z pakietu Microsoft Office.

# 6 Treści programowe

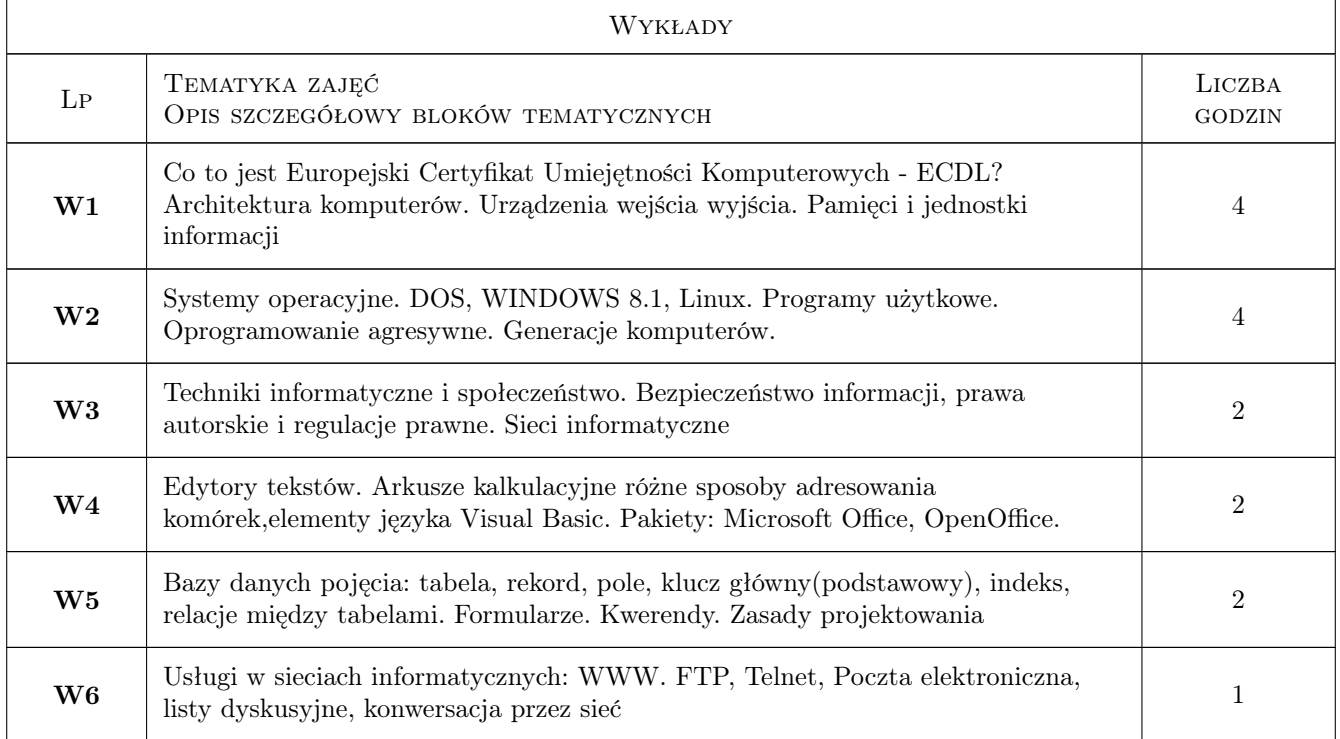

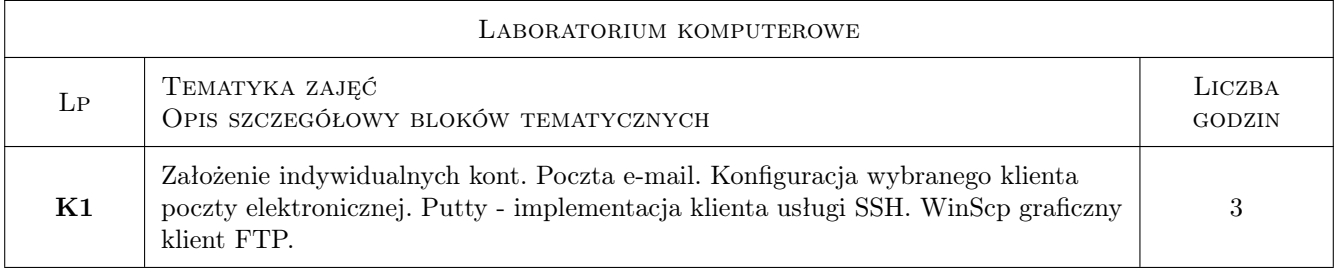

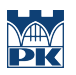

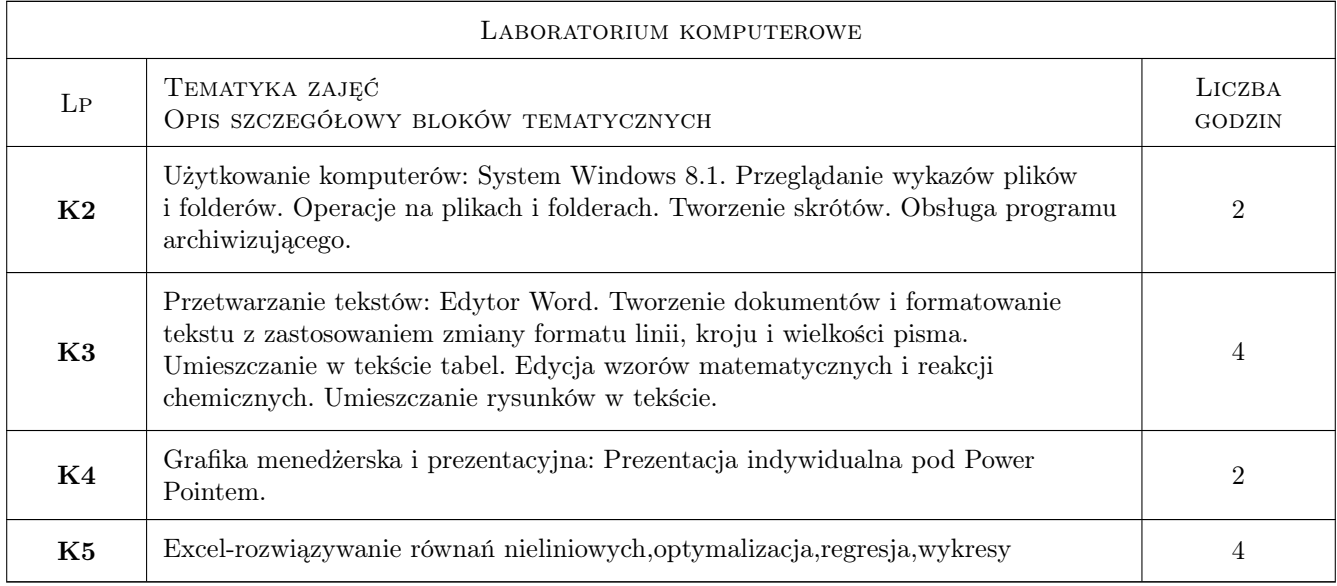

# 7 Narzędzia dydaktyczne

- N1 Wykłady
- N2 Prezentacje multimedialne
- N3 Ćwiczenia laboratoryjne
- N4 Dyskusja
- N5 Konsultacje

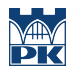

# 8 Obciążenie pracą studenta

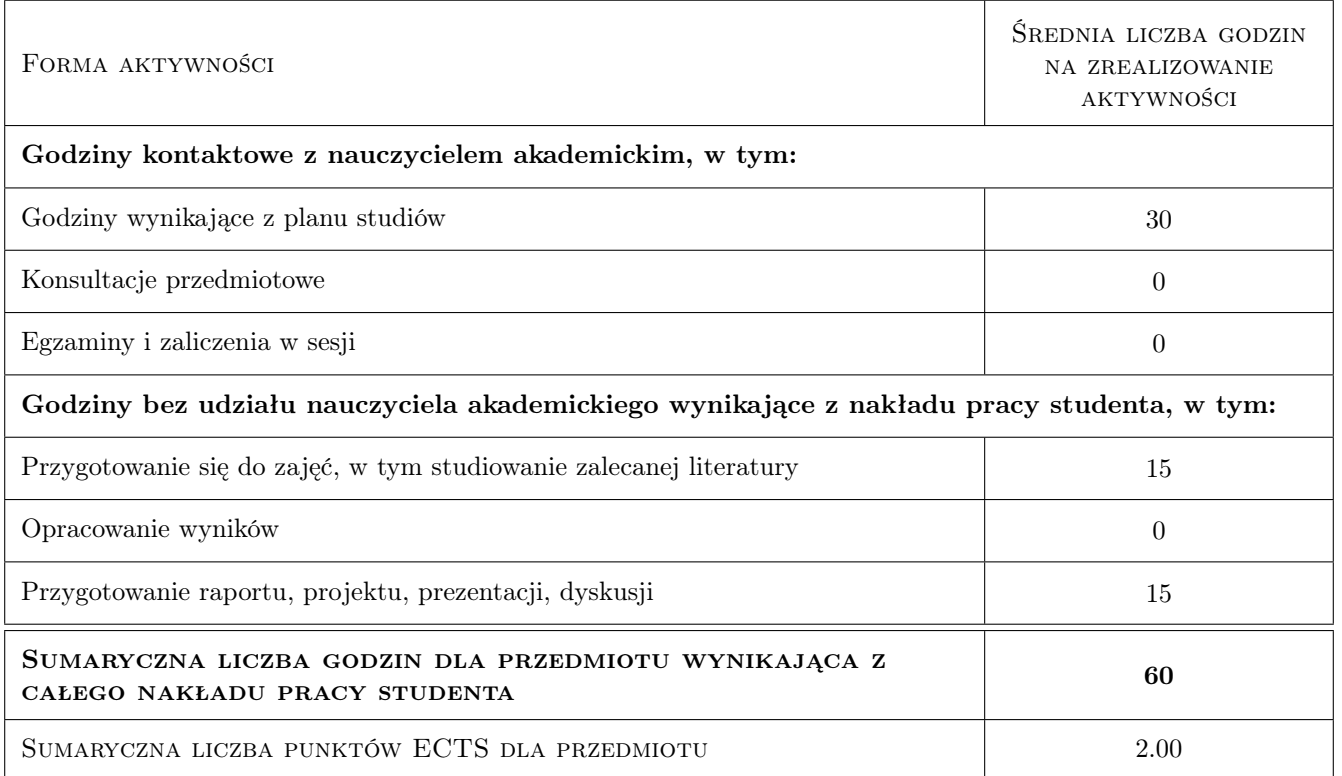

## 9 Sposoby oceny

#### Ocena formująca

- F1 Ćwiczenie praktyczne
- F2 Projekt indywidualny
- F3 Odpowiedź ustna
- F4 Test

#### Ocena podsumowująca

P1 Średnia ważona ocen formujących

#### Warunki zaliczenia przedmiotu

- W1 Obecności na wykładach i laboratoriach
- W2 Umiejętnośc pracy w Windows 8.1
- W3 Napisanie wskazanego tekstu pod edytorem Word
- W4 Odpowiedzenie pisemne na pytania związane z wykładem
- W5 Przedstawienieprezentacji pod Power Pointem
- W6 Umiejętność obsługi Excela ( np. wykresy,współpraca z Wordem, rozwiązywanie równań nieliniowych)

#### Kryteria oceny

![](_page_4_Picture_0.jpeg)

![](_page_4_Picture_154.jpeg)

![](_page_5_Picture_0.jpeg)

![](_page_5_Picture_257.jpeg)

# 10 Macierz realizacji przedmiotu

![](_page_5_Picture_258.jpeg)

# 11 Wykaz literatury

#### Literatura podstawowa

- $[1]$  W. Sikorski ECDL. Podstawy technik informatycznych, , 0, PWN
- [2 ] 2.H. i Z. Nowakowscy ECDL. Użytkowanie komputerów, , 0, PWN
- [3 ] M. Kopertowska-Tomczak ECDL. Przetwarzanie tekstów, , 0, PWN
- [4 ] M. Kopertowska-Tomczak ECDL. Arkusze kalkulacyjne, , 0, PWN
- [5 ] M. Kopertowska-Tomczak  $ECDL$  . Bazy danych, , 0, PWN
- $[6]$  M. Kopertowska-Tomczak ECDL. Grafika menedżerska i prezentacyjna, , 0, PWN
- $[7]$  A. Żarowska, W. Węglarz ECDL. Przeglądanie stron internetowych i komunikacja, , 0, PWN

![](_page_6_Picture_0.jpeg)

- [8 ] W. Ufnalski, K. Mądry Excel dla chemików i nie tylko, , 2000, WNT
- [9 ] A. $\mathbf{Z}$ arowska-Mazur, W. Węglarz  $ECDL$  Base, , 2014, PWN

#### Literatura uzupełniająca

- [1 ] Barbara Gaworska, Henryk Szantula Podstawy technik informatycznych, Katowice, 0, KISS
- [2 ] Wojciech Kolarz Użytkowanie komputerów, Katowice, 0, KISS
- [3 ] Andrzej Mazur Przetwarzanie tekstów, Katowice, 0, KISS
- [4 ] Ewa Szymala Arkusze kalkulacyjne, Katowice, 0, KISS
- [5 ] Zygmunt Apiecionek Bazy danych, Katowice, 0, KISS
- [6 ] Alicja Biegańska Grafika menedżerska i prezentacyjna, Katowice, 0, KISS
- [7 ] Zygmunt Apiecionek Usługi w sieciach informatycznych, Katowice, 0, KISS

#### Literatura dodatkowa

[1 ] www.ecdl.pl/core

### 12 Informacje o nauczycielach akademickich

#### Osoba odpowiedzialna za kartę

dr inż. Anna Dubowicka (kontakt: anna@pk.edu.pl)

#### Osoby prowadzące przedmiot

1 dr inż. Anna Dubowicka (kontakt: anna@pk.edu.pl)

3 mgr Halina Nędza-Kubiniec (kontakt: kubiniec@pk.edu.pl)

4 mgr inż. Anna Plichta (kontakt: hanka7@gmail.com)

### 13 Zatwierdzenie karty przedmiotu do realizacji

(miejscowość, data) (odpowiedzialny za przedmiot) (dziekan)

PRZYJMUJĘ DO REALIZACJI (data i podpisy osób prowadzących przedmiot)

. . . . . . . . . . . . . . . . . . . . . . . . . . . . . . . . . . . . . . . . . . . . . . . . . . . . . . . . . . . . . . . . . . . . . . . . . . . . . . . . . . . . . . . . . . . . . . . . . . . . . . . . . . . . . . . . . . . . . . . . . . . . . . . . . . . . . . . . . . . . . . . .